## **Package management**

Based on:

*SE Radio 489: Sam Boyer on Package Management*

**Alberto Guerra Rodas Ángel Macías Rodríguez Pedro Limeres Granado Sergio Truébano Robles**

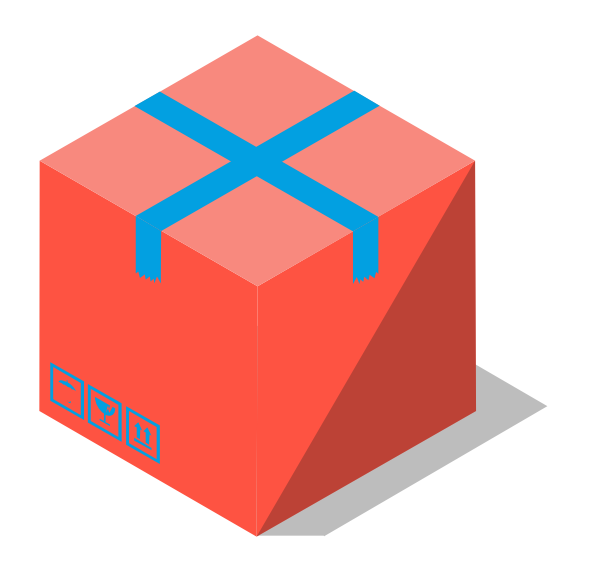

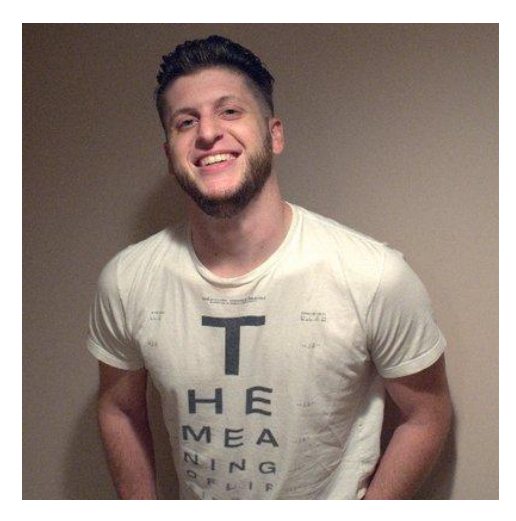

#### **Sam Boyer**

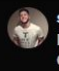

sam boyer @sdboyer · 28 feb.

I'm starting to look around for my next job. Ex-Stripe and Grafana Labs, OSS background, engineering leadership. DMs are open!

口工

 $221$  $O<sub>1</sub>$  $O<sub>2</sub>$ 

# stripe

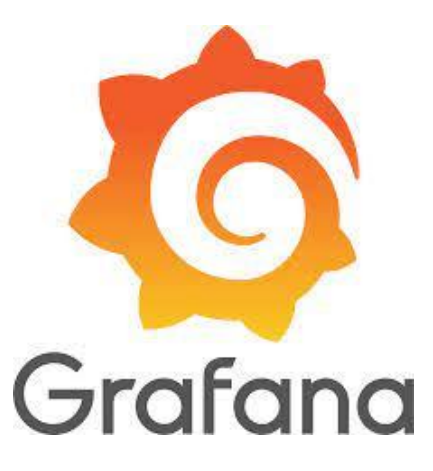

#### **TABLE OF CONTENTS**

#### **01**

PACKAGES

#### **02**

PACKAGE MANAGERS

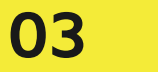

#### DEPENDENCIES

### **01**

## **Packages**

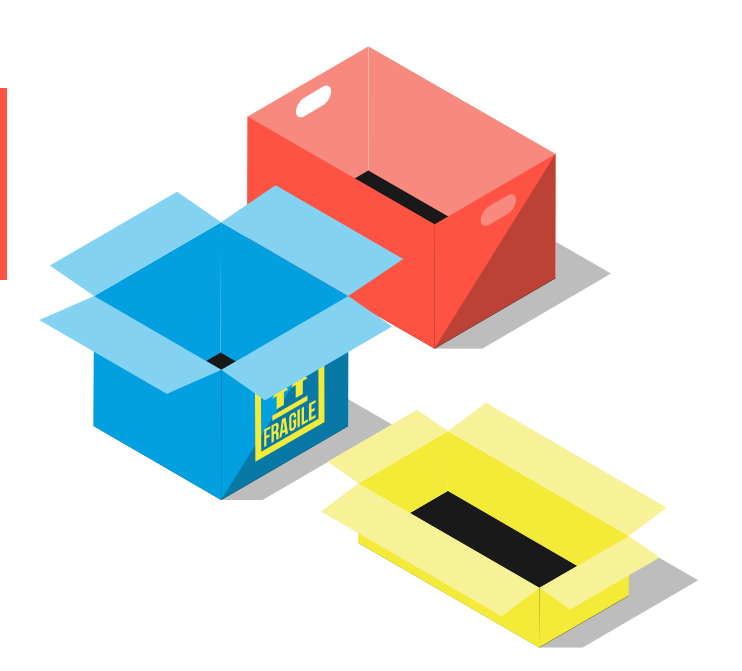

### What is a package?

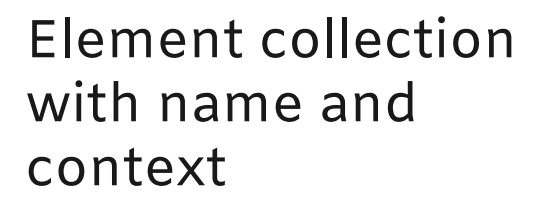

Challenging to define

### **Package Example**

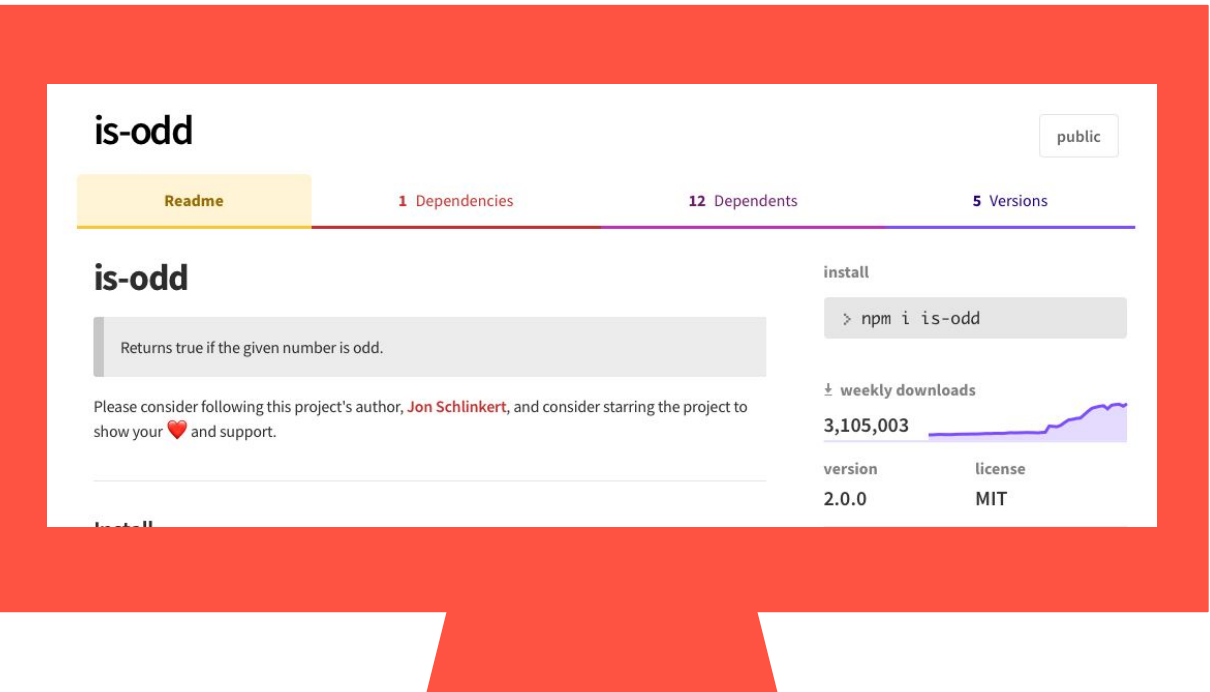

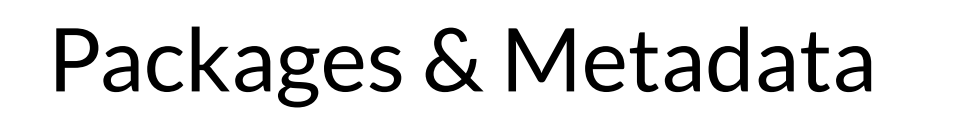

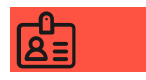

Name: is-odd

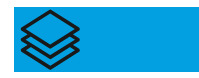

#### Version: 2.0.0

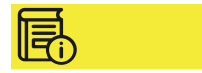

Dependencies: ….

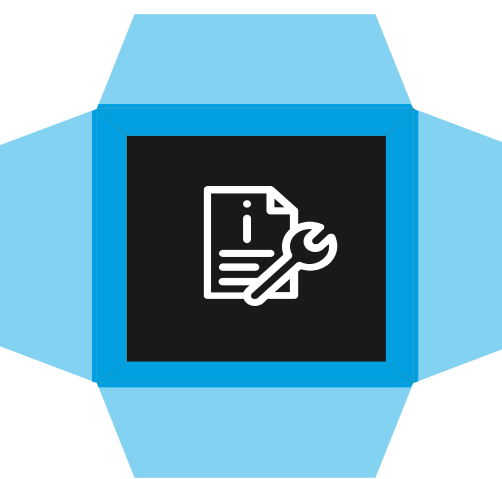

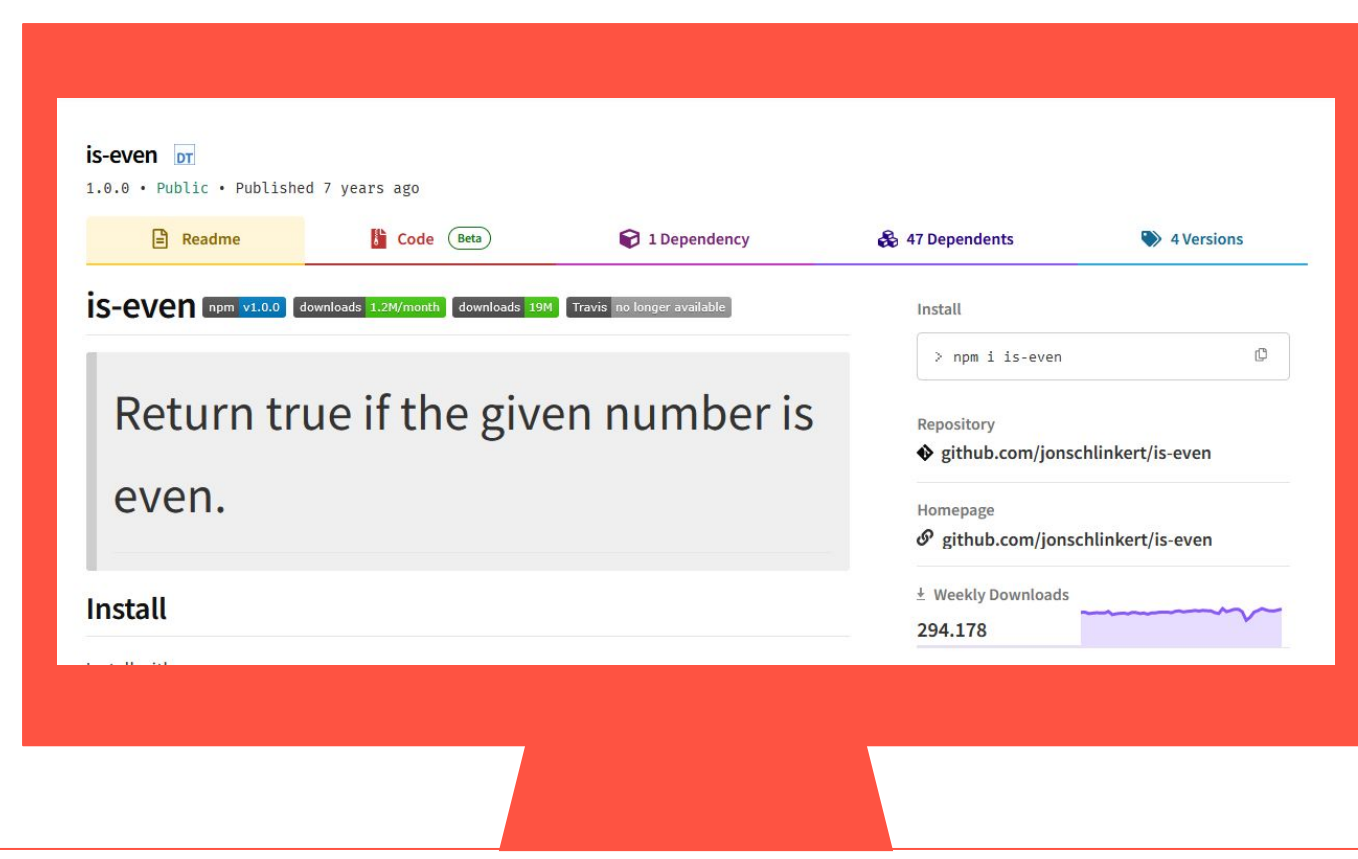

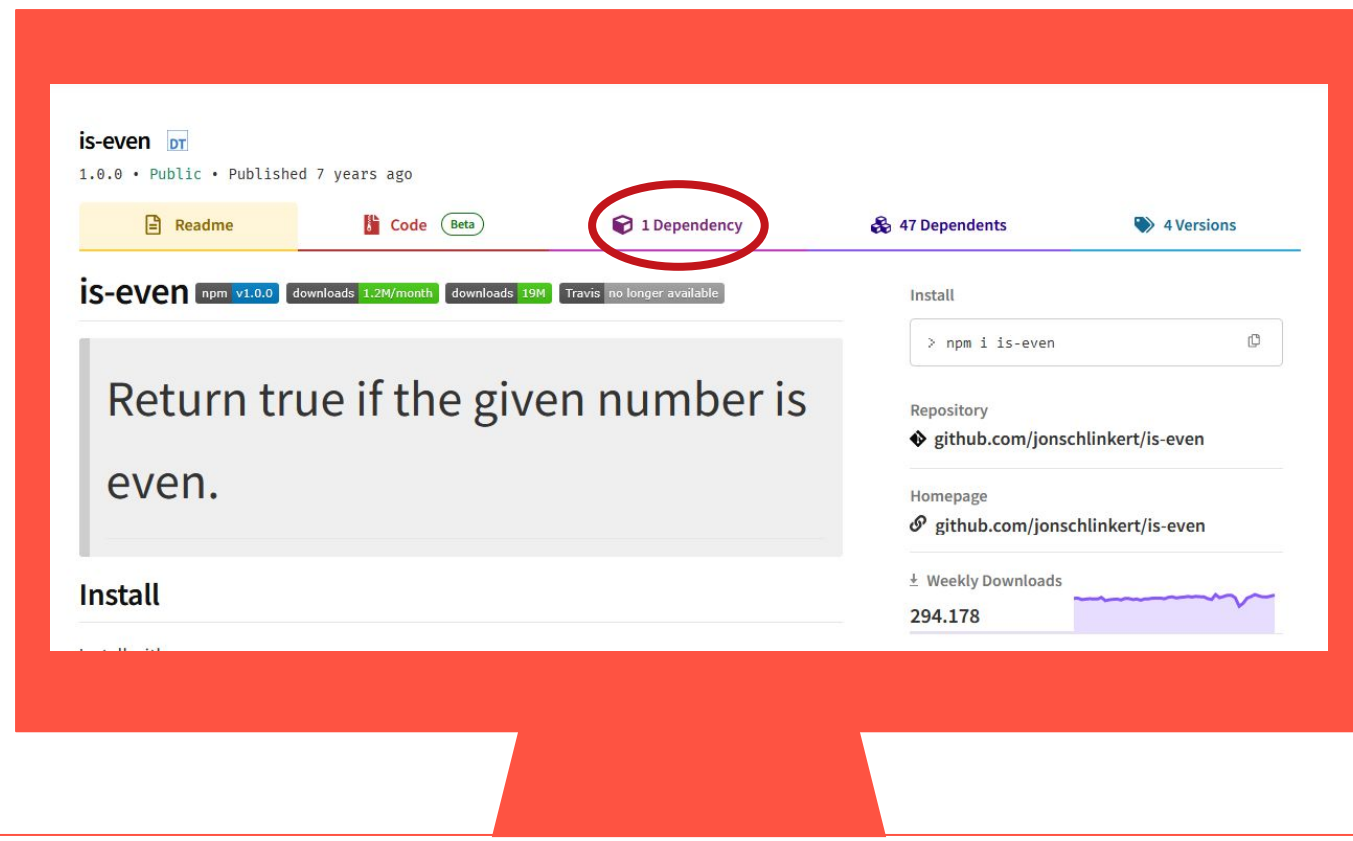

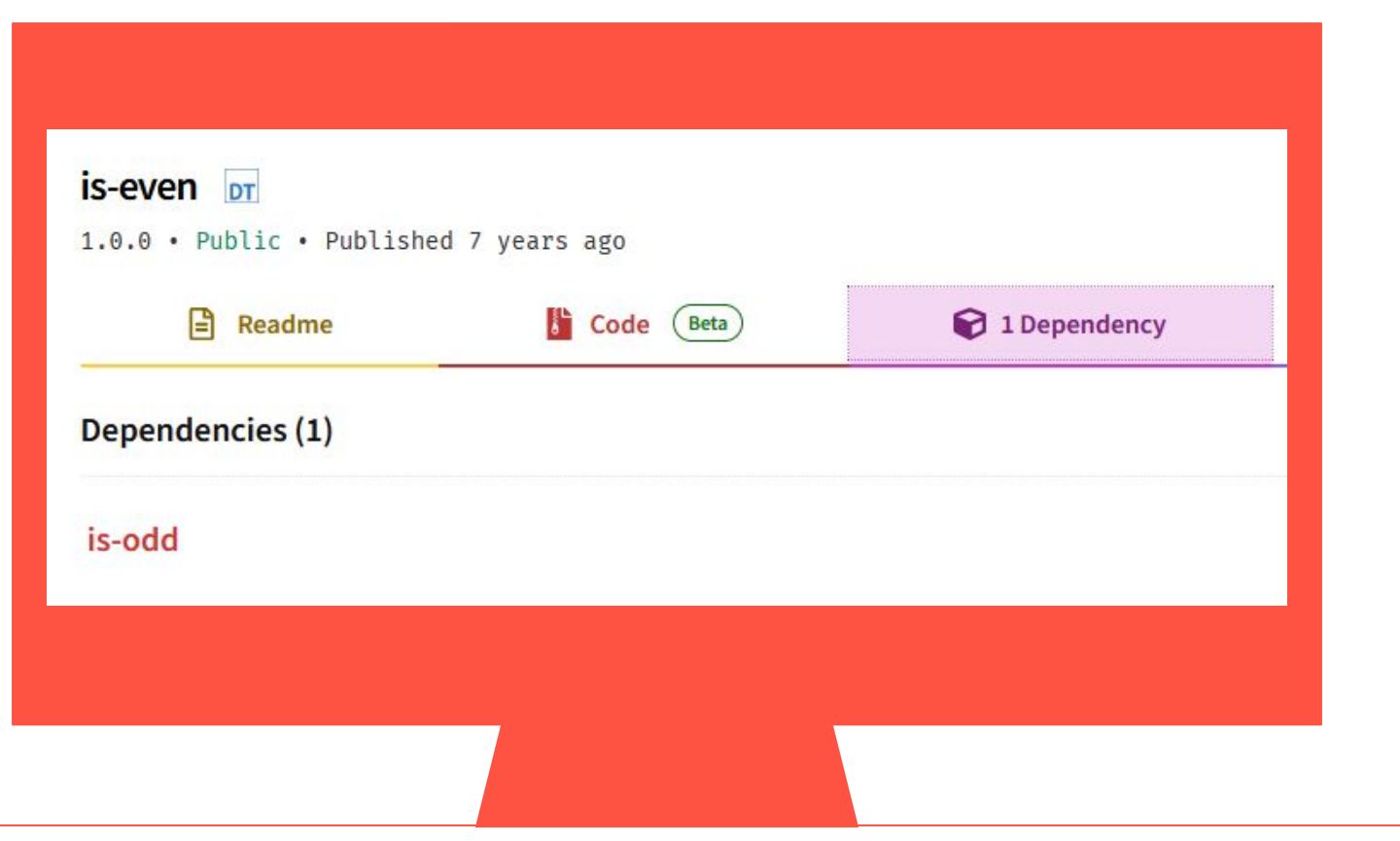

## **Package managers**

**02**

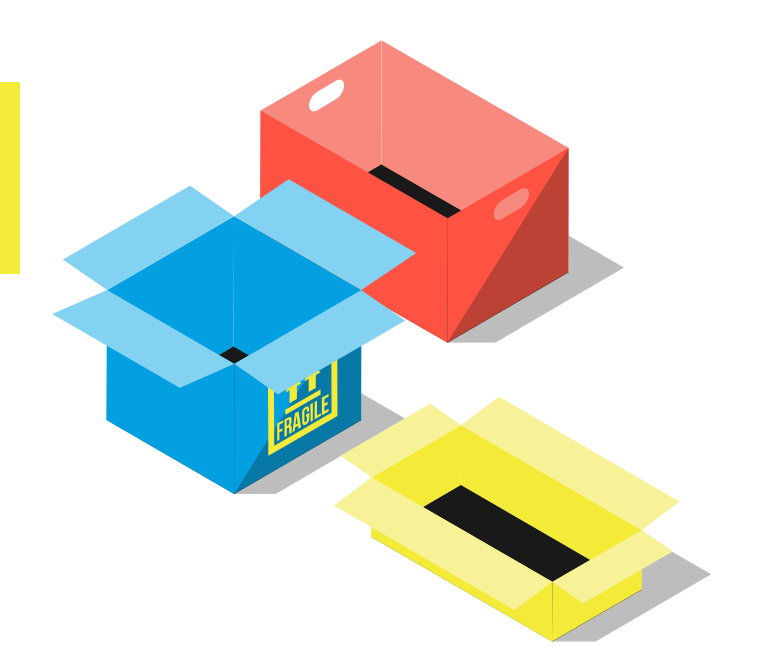

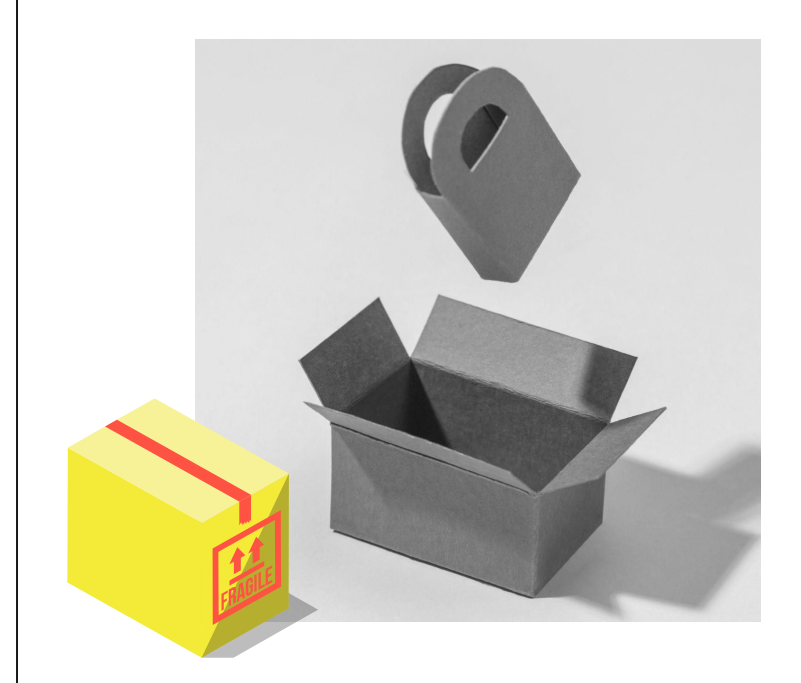

#### What is a Package Manager

#### Automation Tools

#### Uniformed Systems

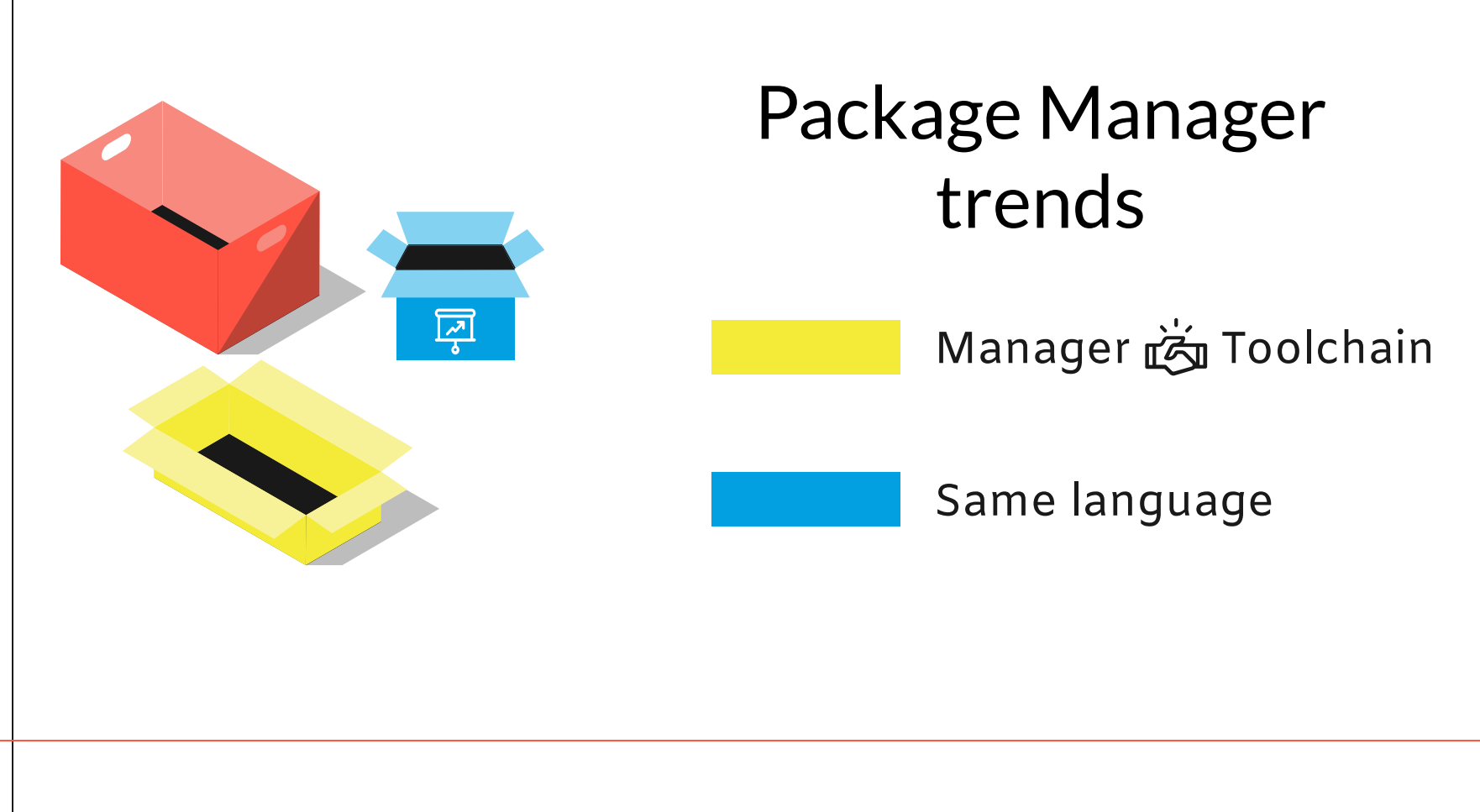

#### Package manager operations

### Package retrieval

<u>an an an a</u> n

Package publishing

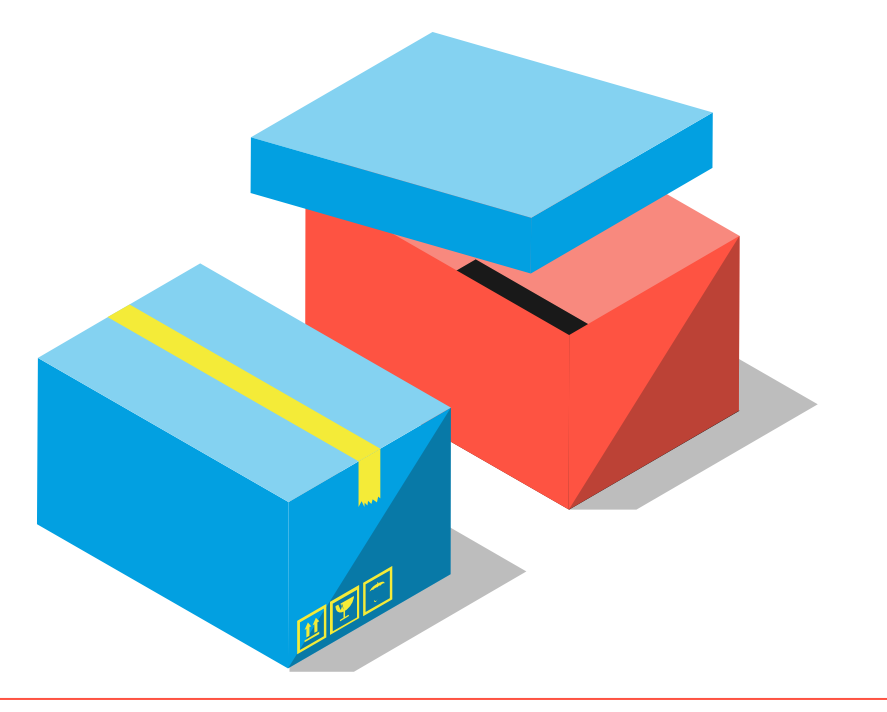

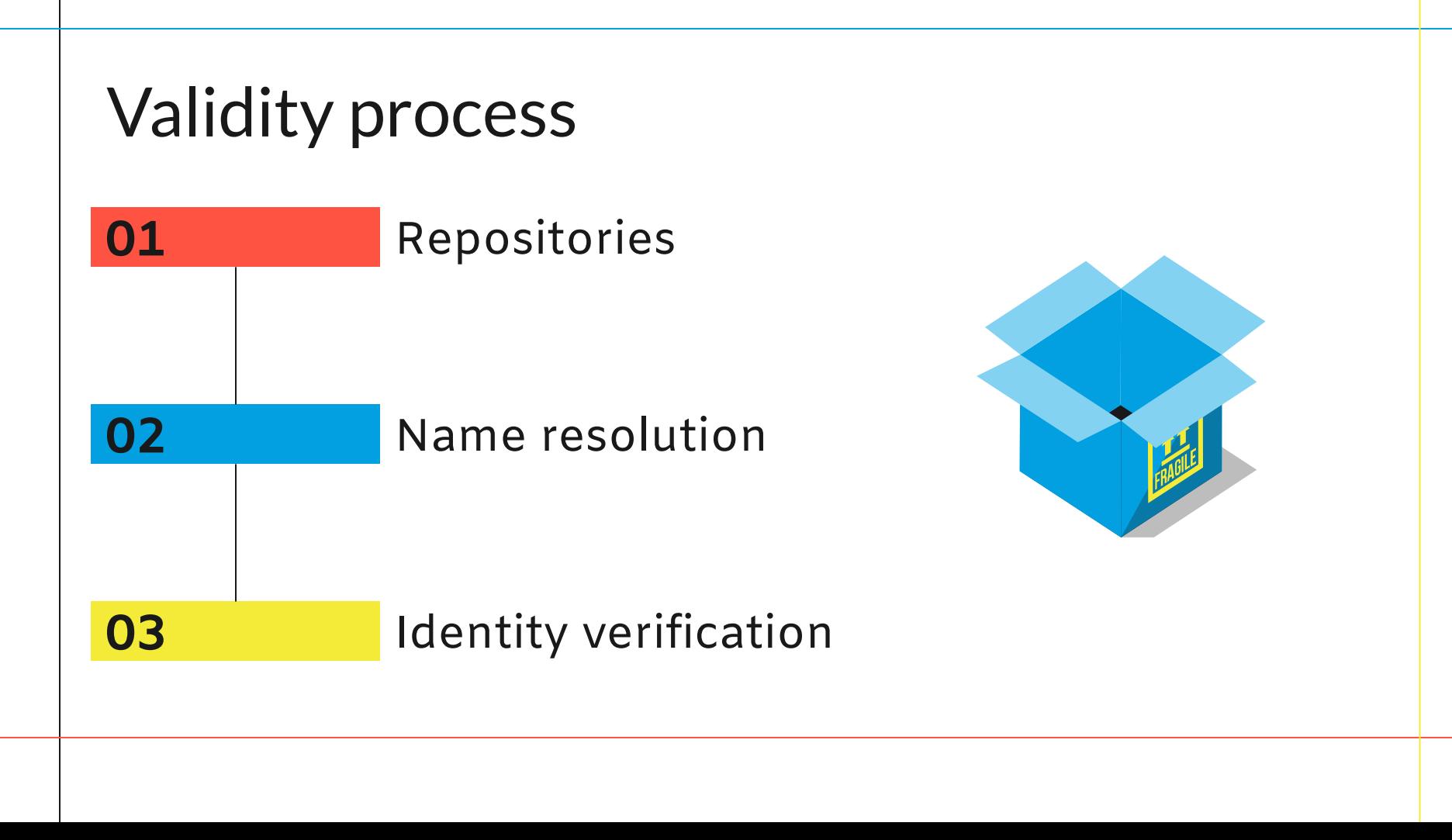

#### **Configuration**

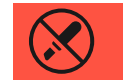

#### Metadata file

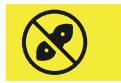

#### Command-line

"dependencies": 8 "foo": "1.0.0  $\overline{-}$  2.9999.9999", "bar": ">=1.0.2 <2.1.2", "baz": ">1.0.2 <= 2.3.4", "boo":  $"2.0.1"$ , "qux": "<1.0.0 || >=2.3.1 <2.4.5 || >=2.5.2 <3.0.0", "asd": "http://asdf.com/asdf.tar.gz", "til":  $\sqrt{4.2}$ ", "elf": "~1.2.3", "two": "2. $x$ ", "thr": "3.3. $x$ ", "lat": "latest", "dyl": "file:../dyl"

### **03**

### Dependencies

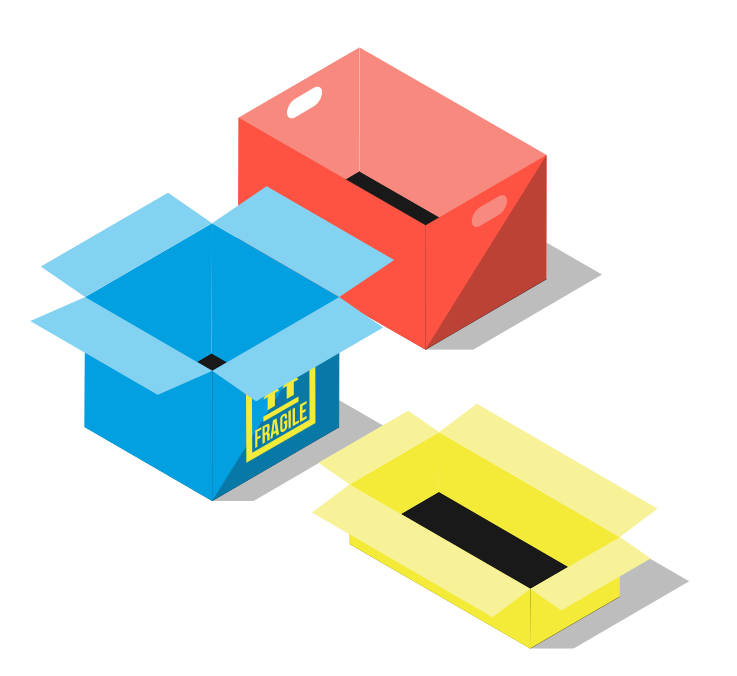

#### **Dependencies**

Packages referencing other packages

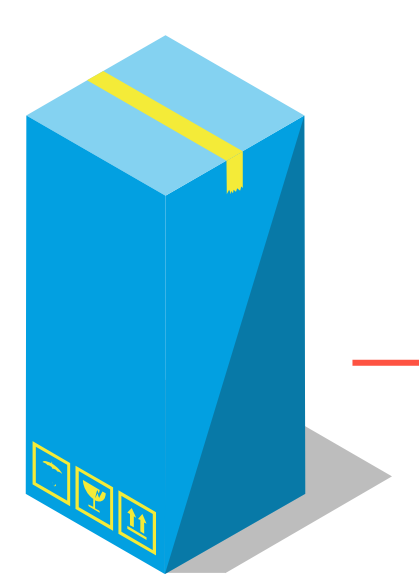

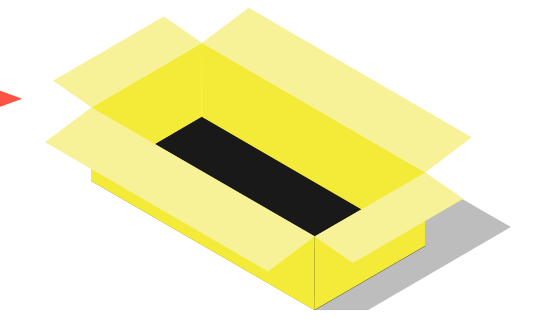

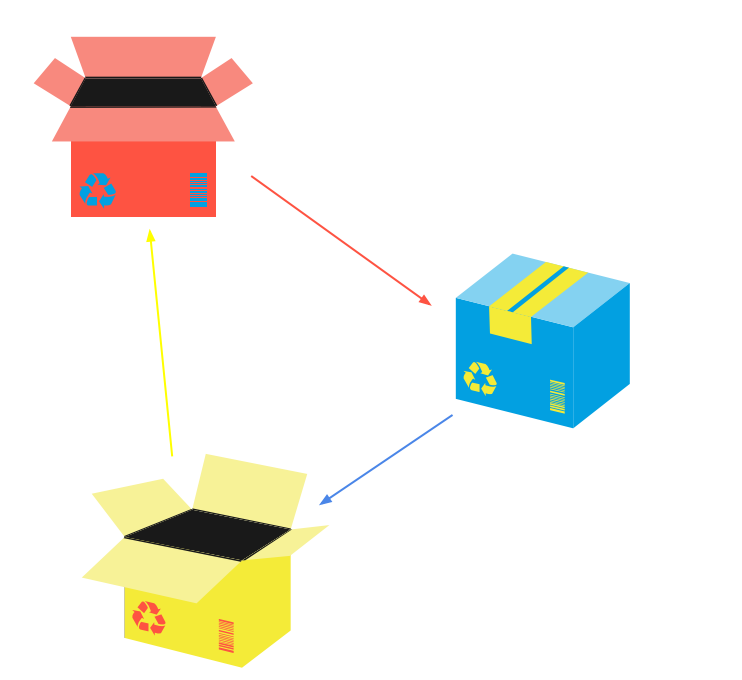

### What is a cycle?

Simple closed path, with no clear beginning or end

In a graph, when we can see a path through the nodes

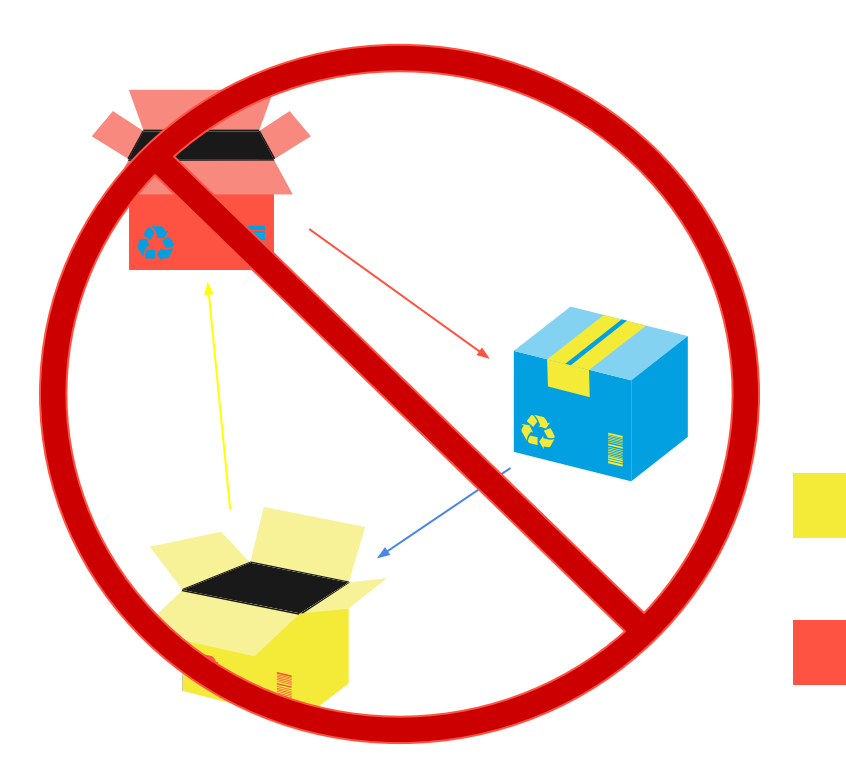

### How can we avoid them?

Generally, we cannot avoid these cycles when working with packages

Most package managers allow these types of cycles with packages

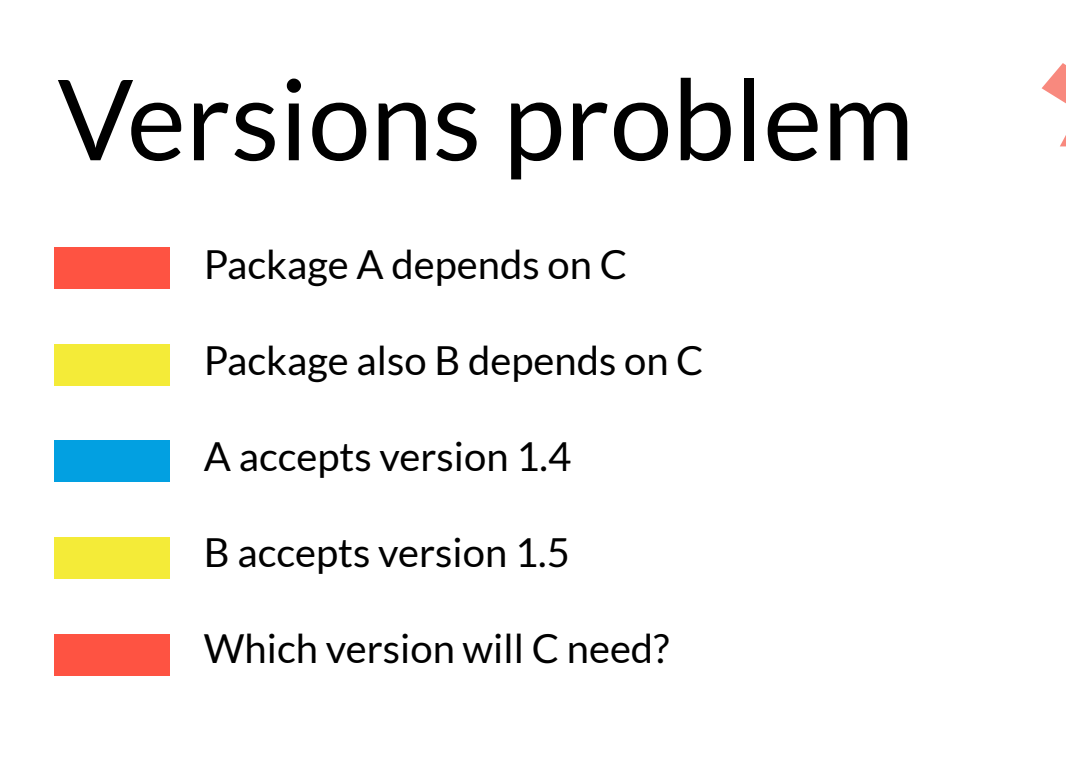

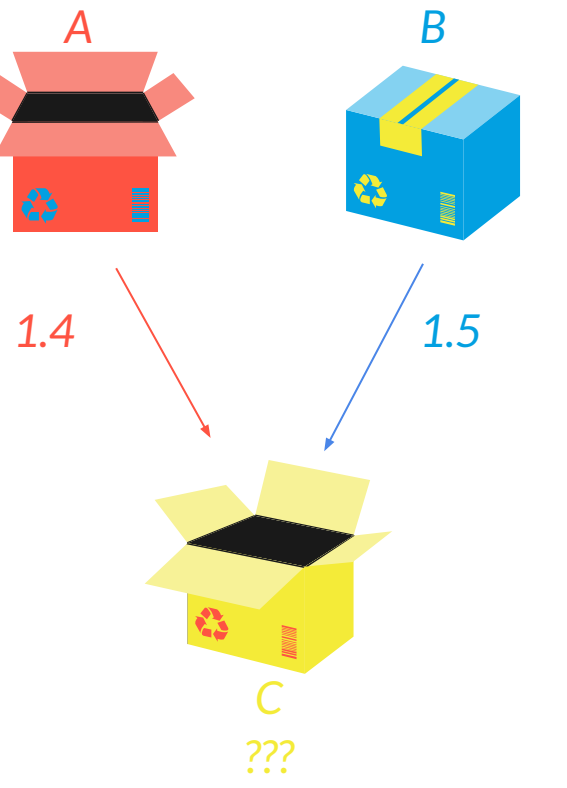

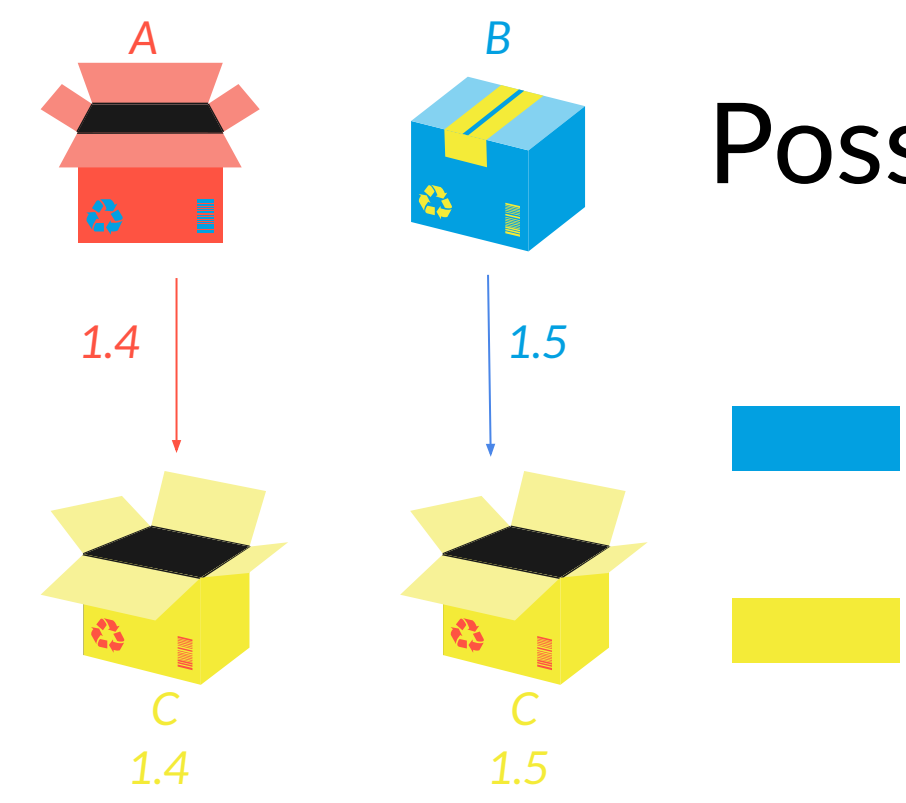

### Possible solutions

In dynamic languages, the manager can decide with more freedom

A usual approach is to duplicate the C package, each one with different versions

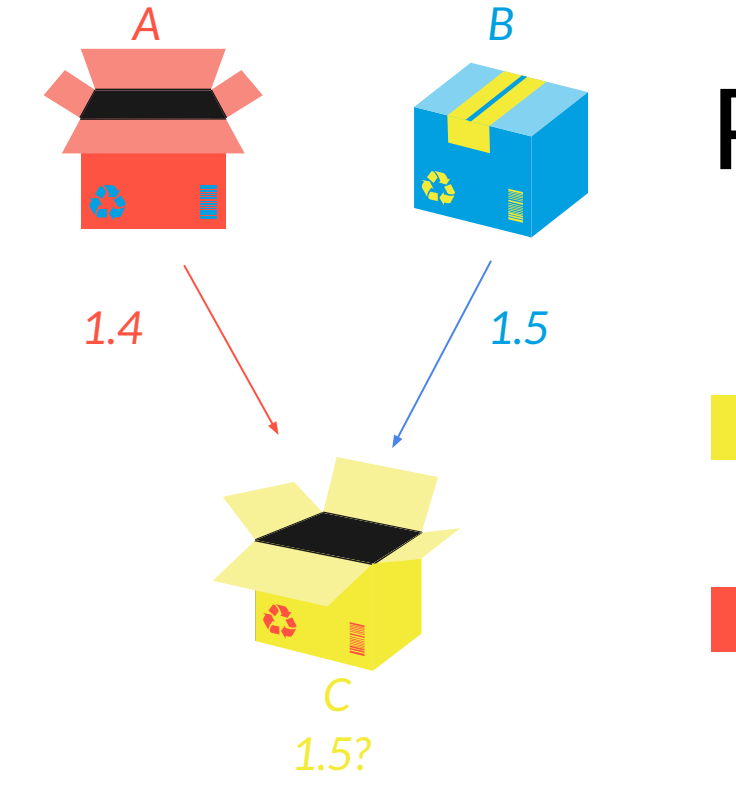

### Possible solutions

In statically typed languages, the usual approach is to compromise versions

For type checkers not to explode, only one version of package is required

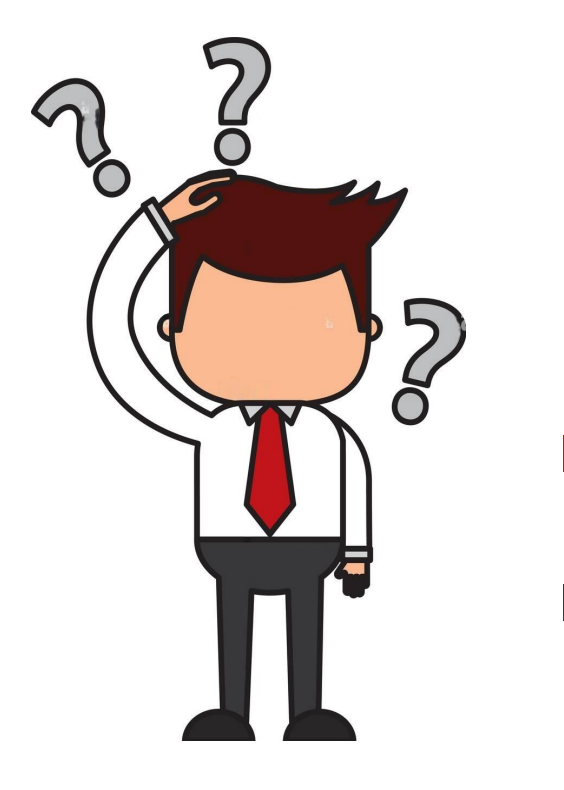

### Dependency Limbo

There is a problem with versions in packages

We are NOT SURE if our code is going to compile or if it is correct

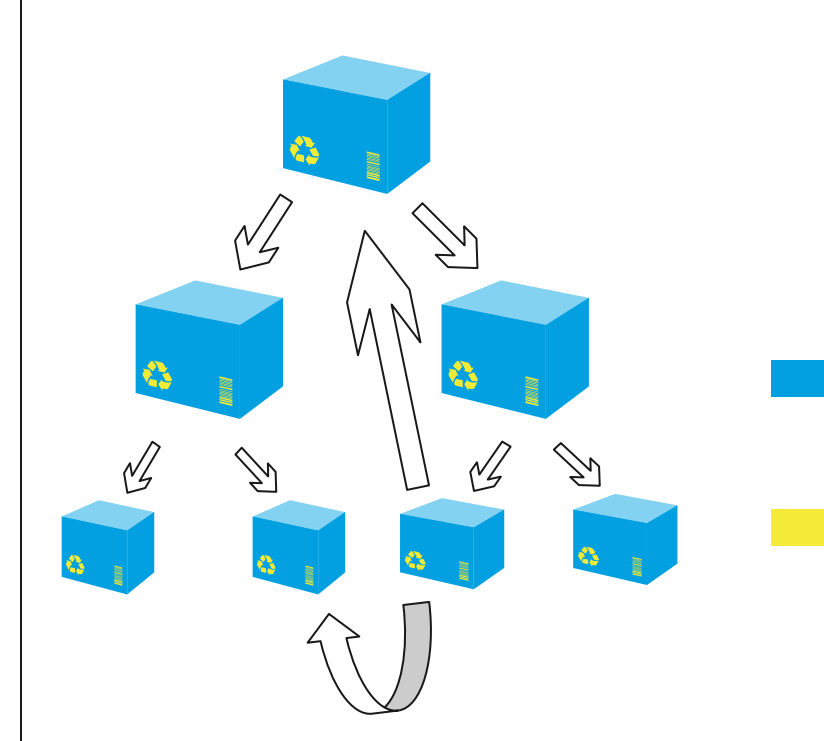

#### Dependency Hell

Packages depend on other packages. What if a package is updated?

Override approach.

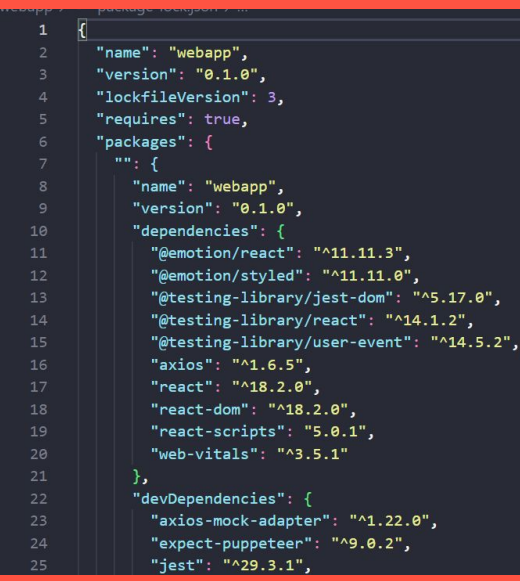

### Lock File

We can store the version and dependencies.

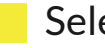

Selection algorithms.

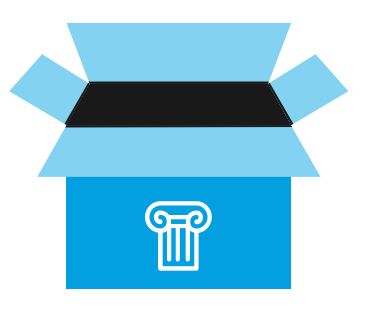

#### Package Loading

Statically incorporated libraries (C languages).

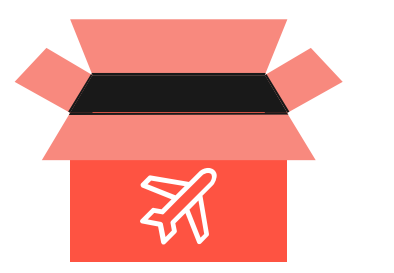

Dynamically loaded libraries (Python/Ruby …).